SPIRE\_DRCU\_ON File: H\_COP\_SPI\_MDRN.xls Author: R. Biggins

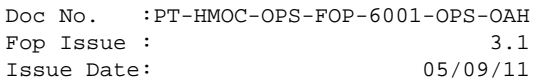

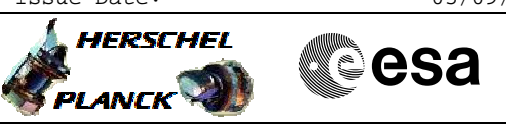

# **Procedure Summary**

## **Objectives**

The purpose of this procedure is to switch on the DRCU.

This is a mode transistion procedure.

Based on procedure:SPIRE\_DRCU\_START Name:DRCU\_START Version number:6 Generated:27/03/2009

**Summary of Constraints**

n/a

**Spacecraft Configuration**

**Start of Procedure**

Mode: DPU\_ON

**End of Procedure**

Sub-Mode: DRCU\_ON

## **Reference File(s)**

**Input Command Sequences**

**Output Command Sequences** HCSMDRN

HCSMDRNP HCSMDRNR HCSMDRNB

## **Referenced Displays**

**ANDs GRDs SLDs** ZAZ95999

### **Configuration Control Information**

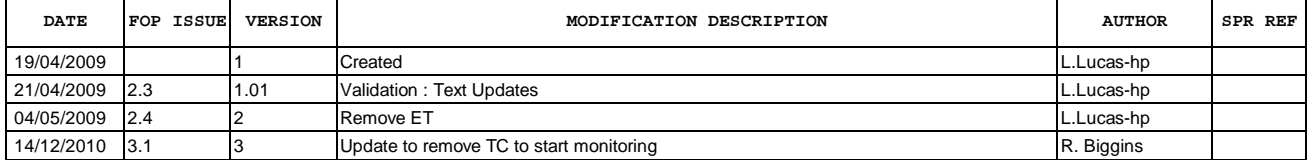

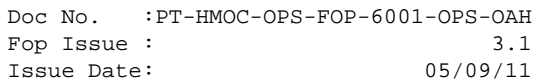

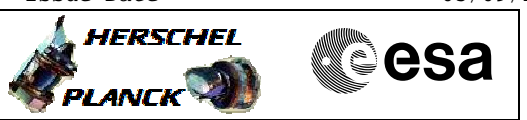

**Procedure Flowchart Overview**

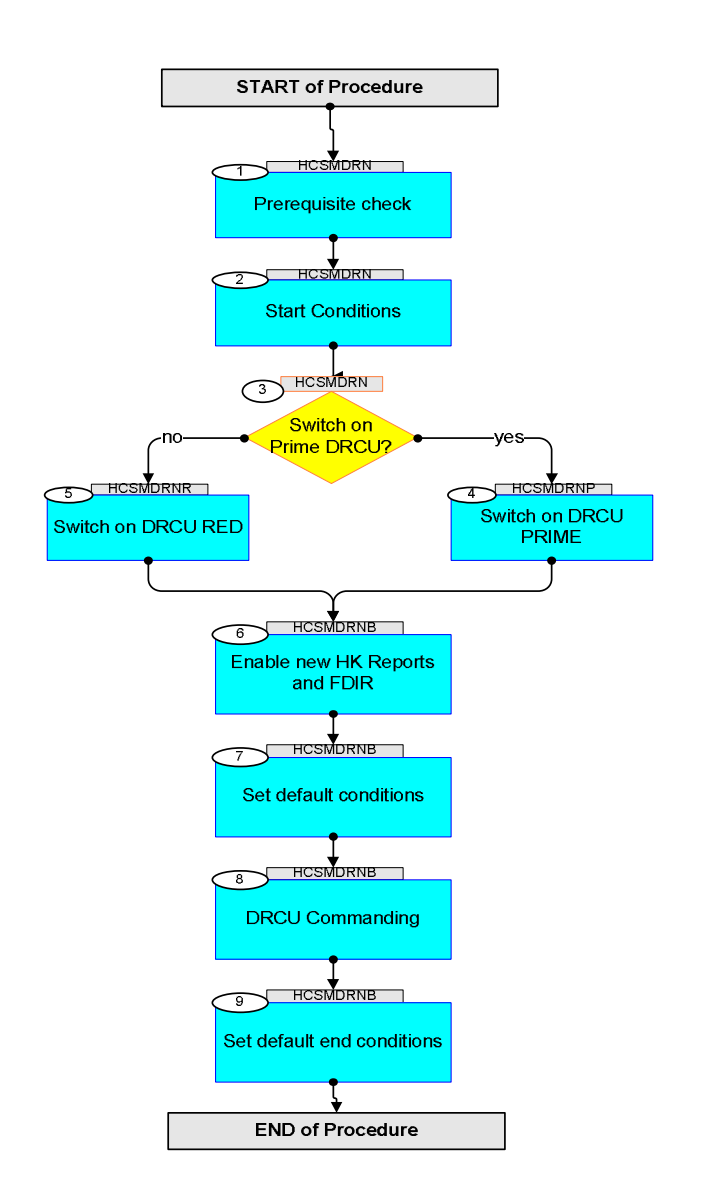

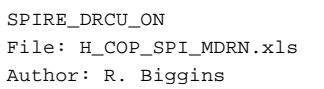

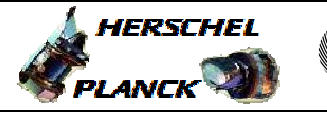

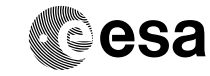

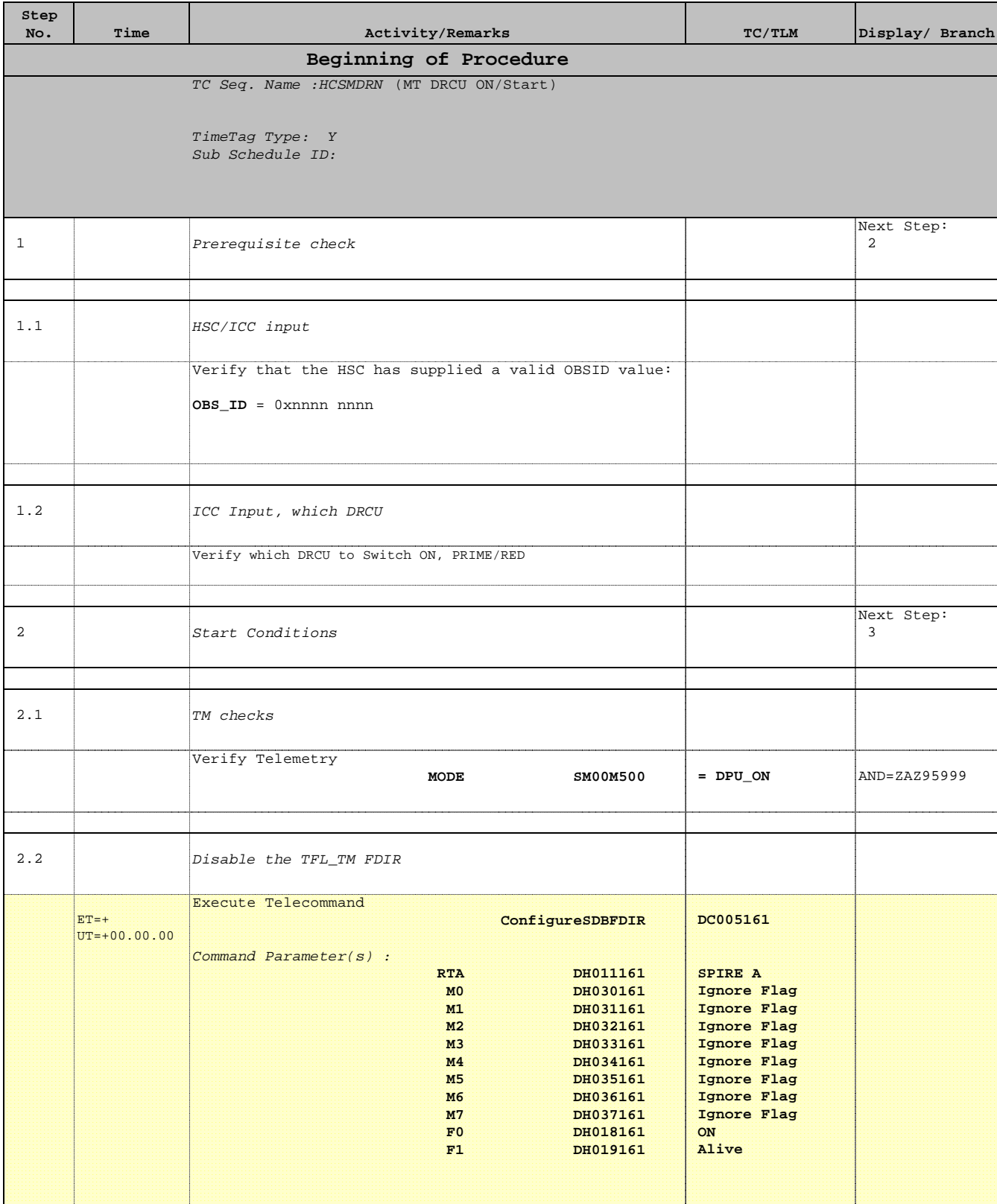

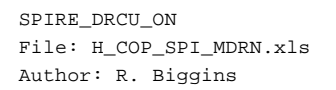

г

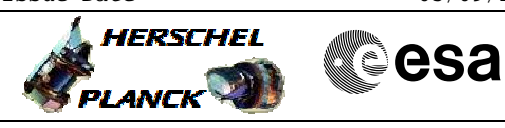

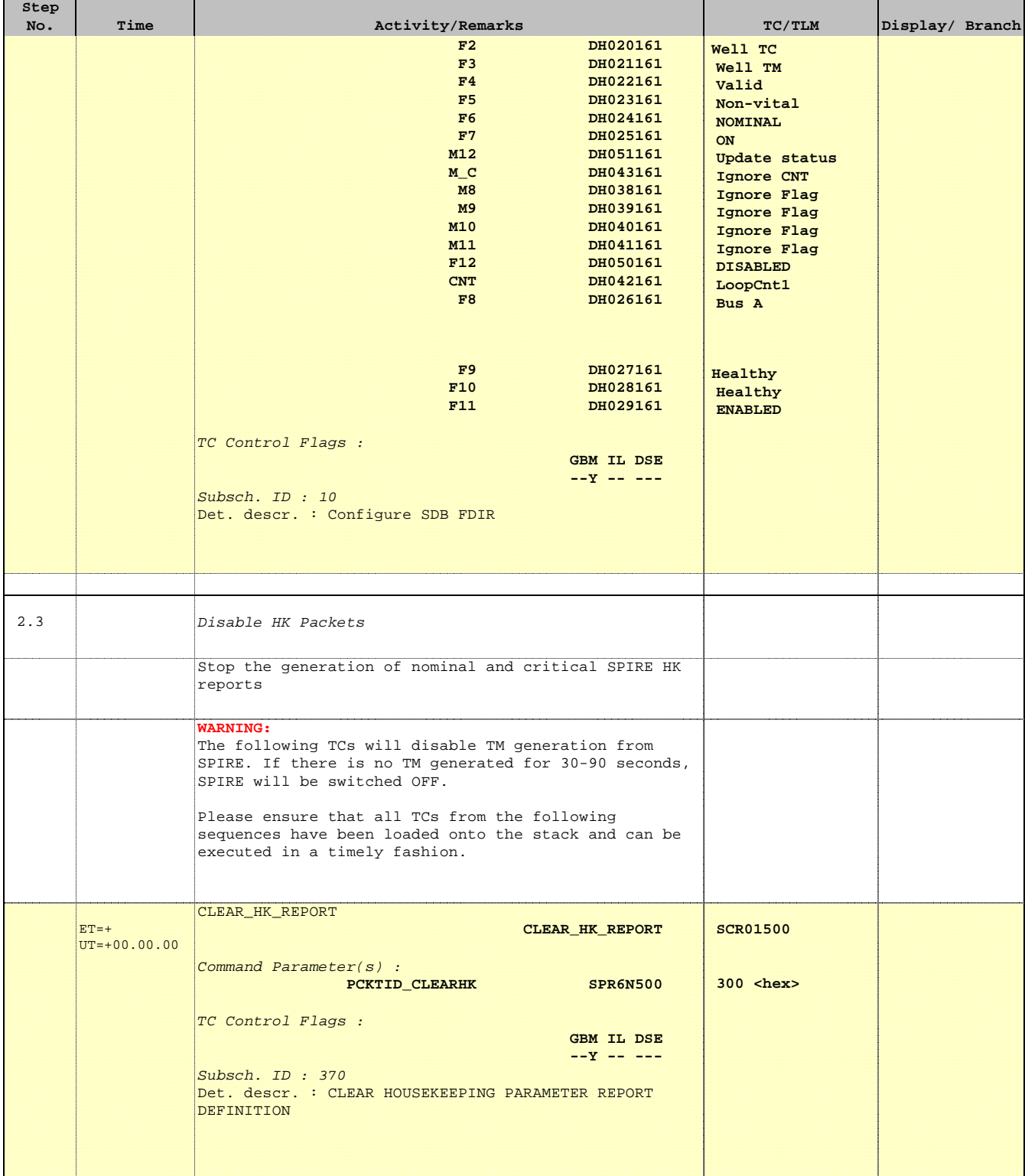

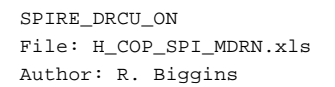

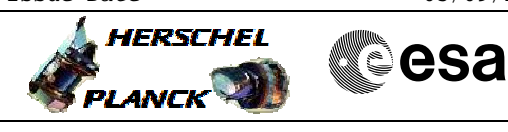

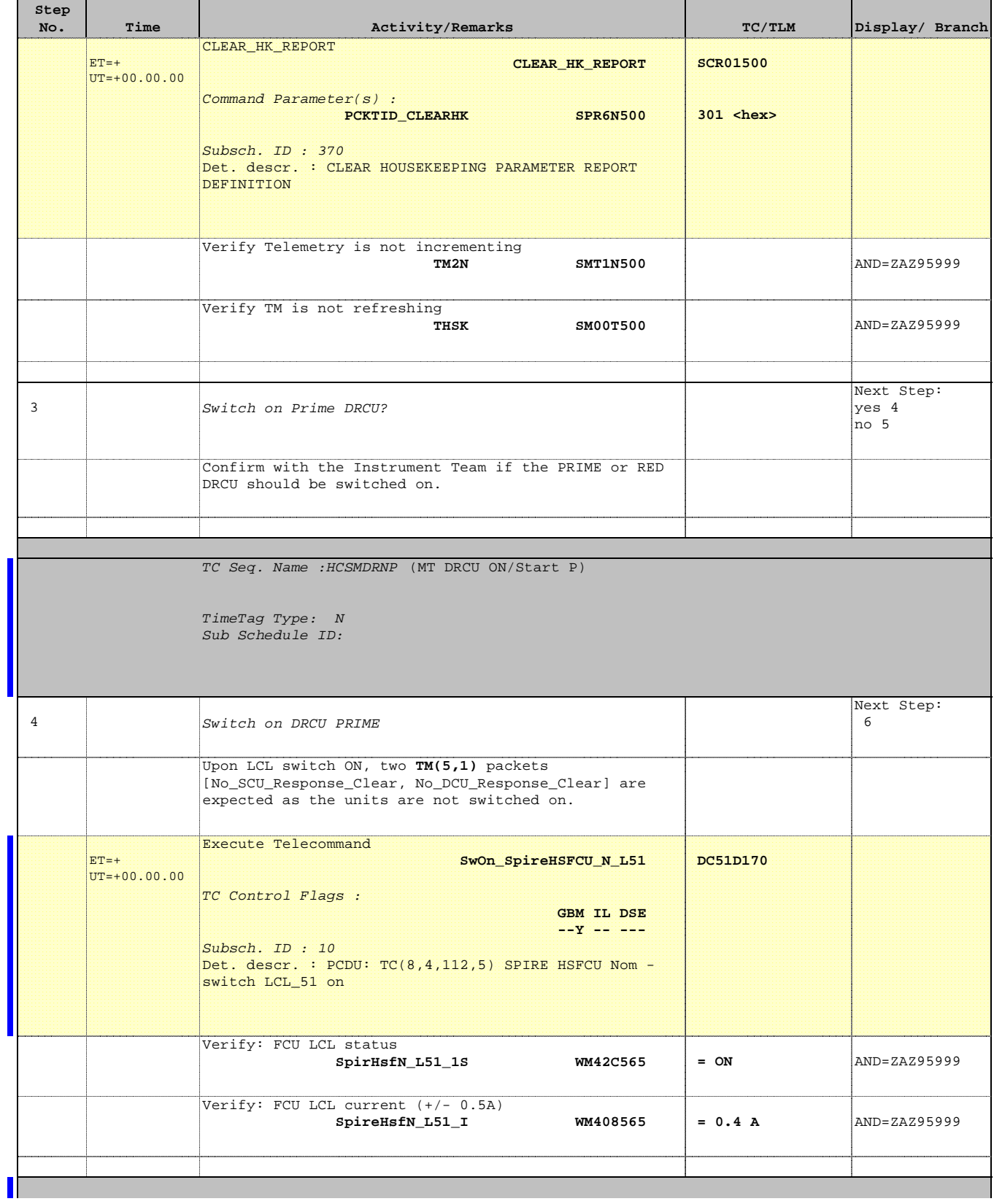

Doc No. :PT-HMOC-OPS-FOP-6001-OPS-OAH Fop Issue : 3.1 Fop Issue:  $3.1$ <br>
Issue Date:  $05/09/11$ 

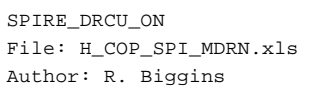

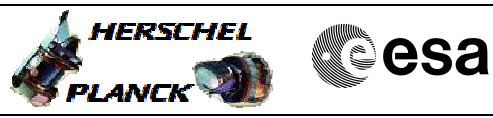

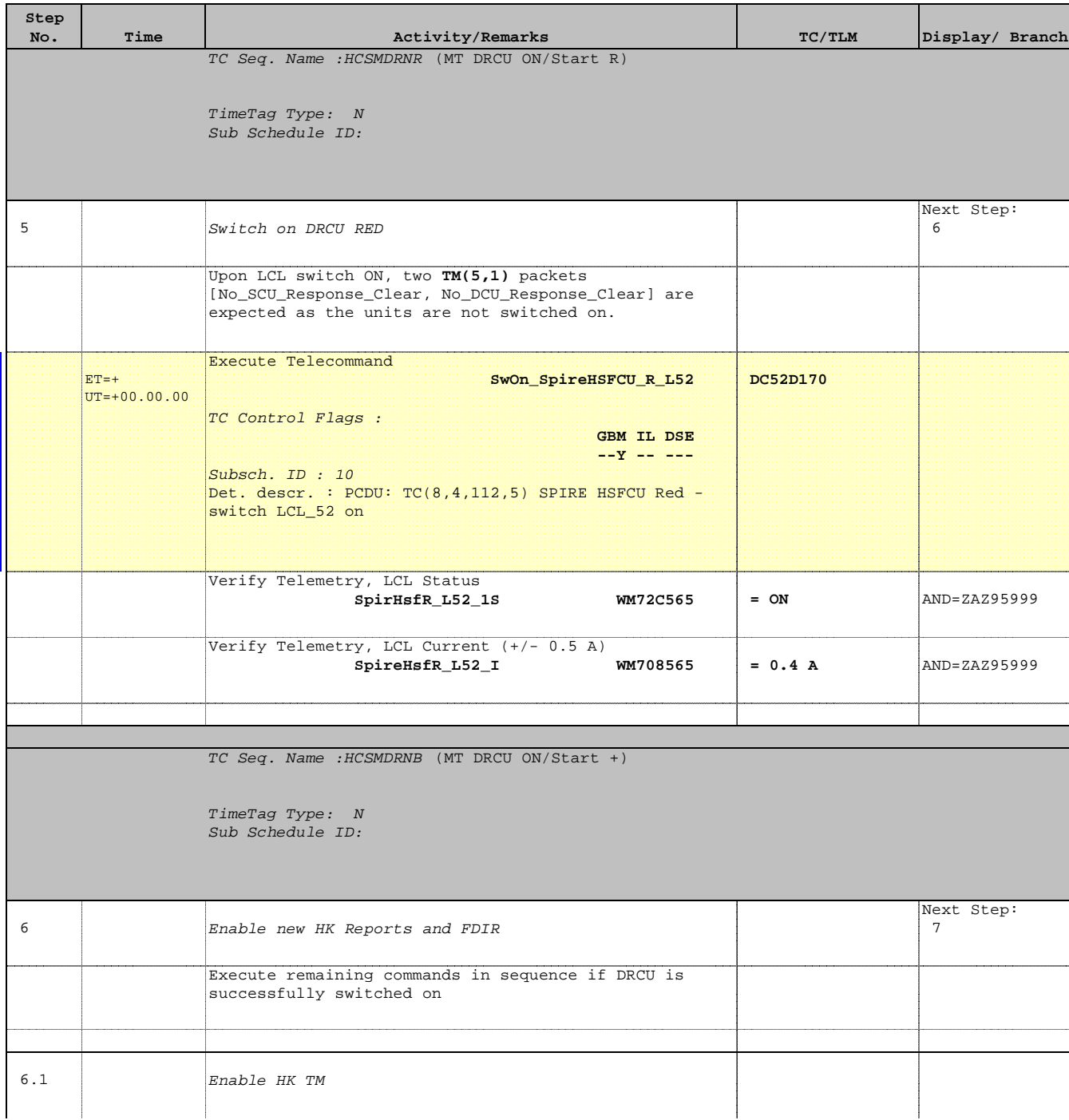

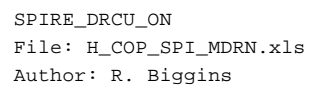

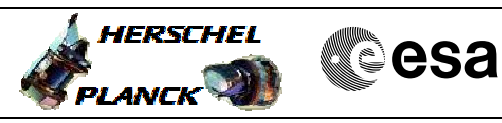

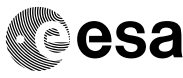

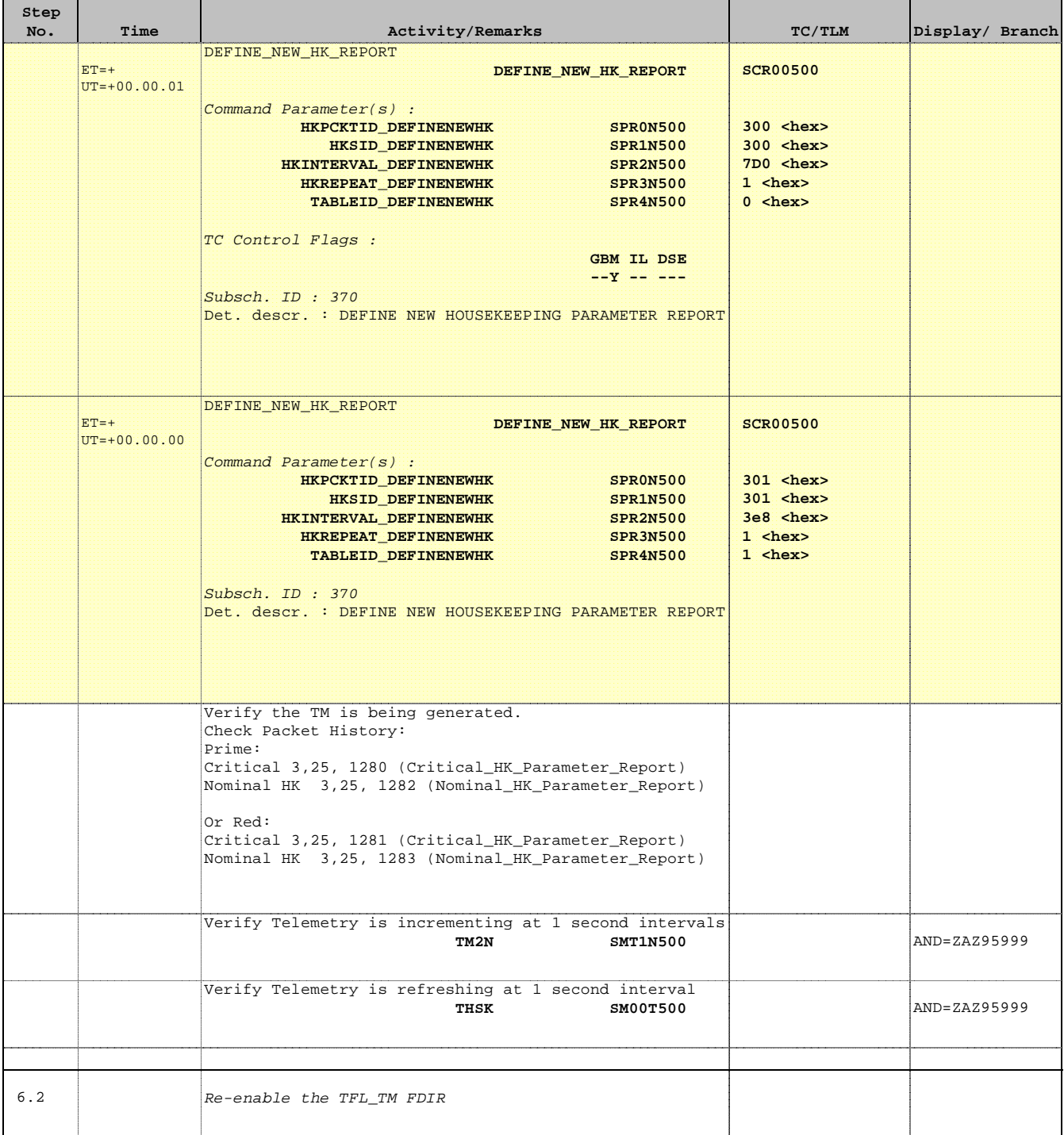

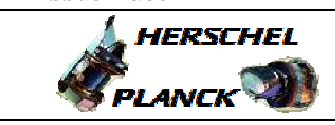

**CSA** 

T

T

 SPIRE\_DRCU\_ON File: H\_COP\_SPI\_MDRN.xls Author: R. Biggins

Е

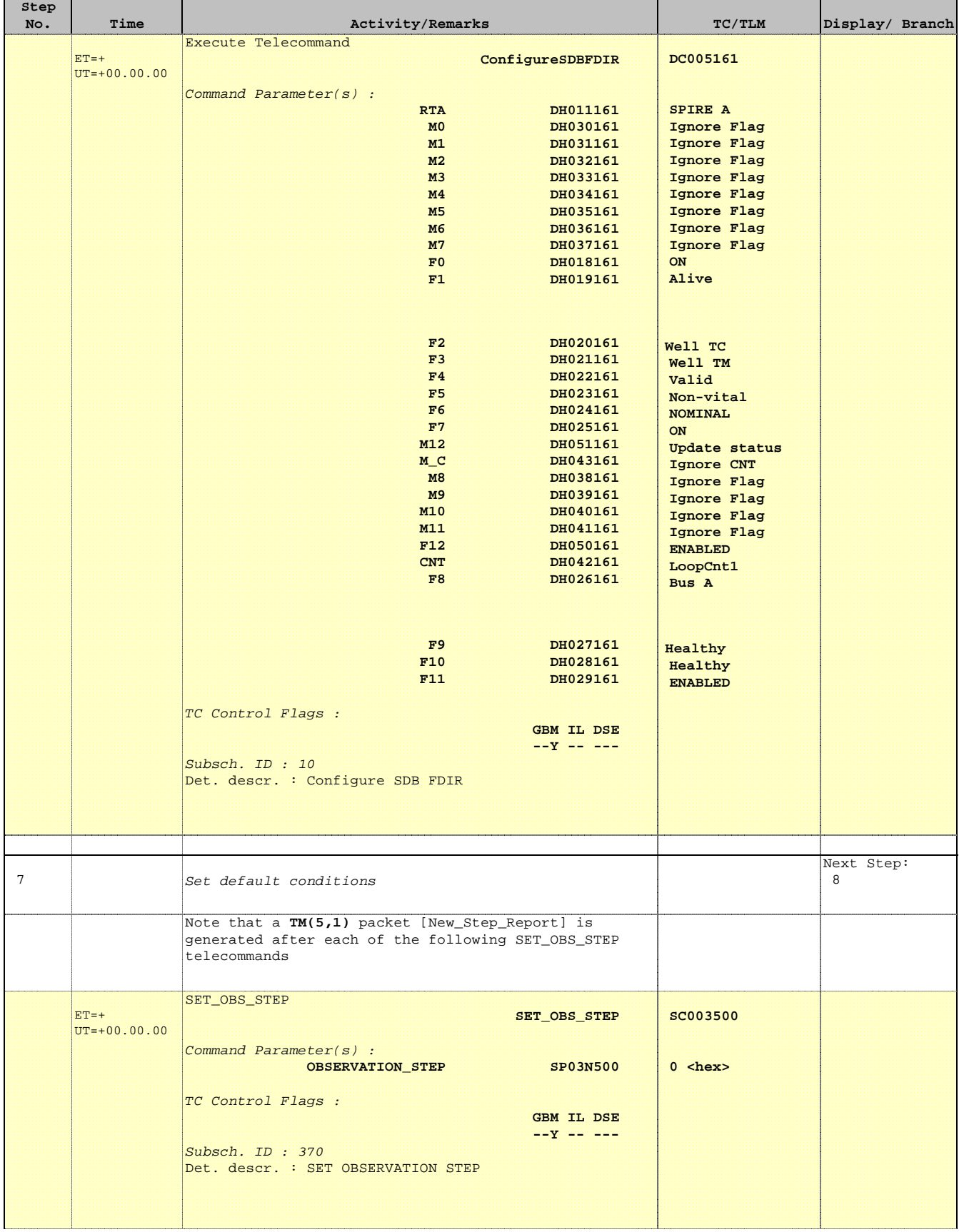

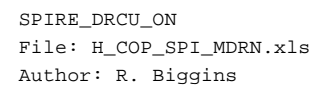

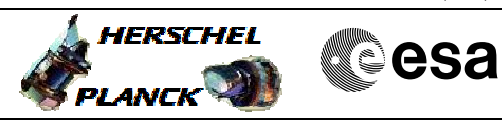

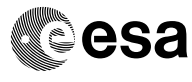

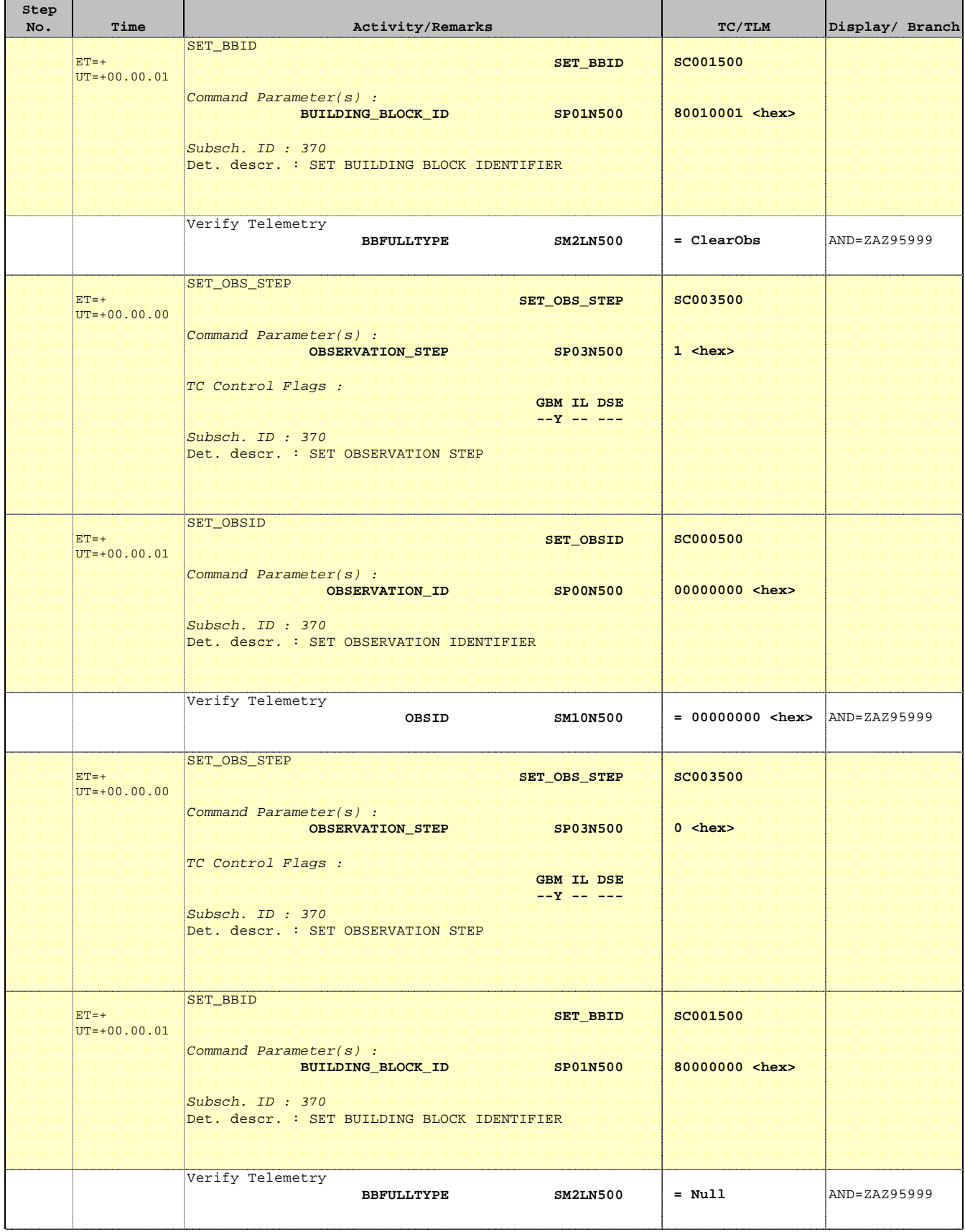

Doc No. :PT-HMOC-OPS-FOP-6001-OPS-OAH Fop Issue : 3.1

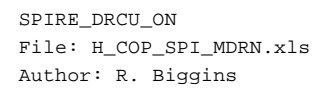

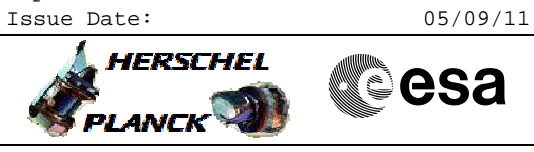

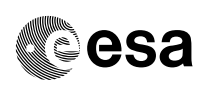

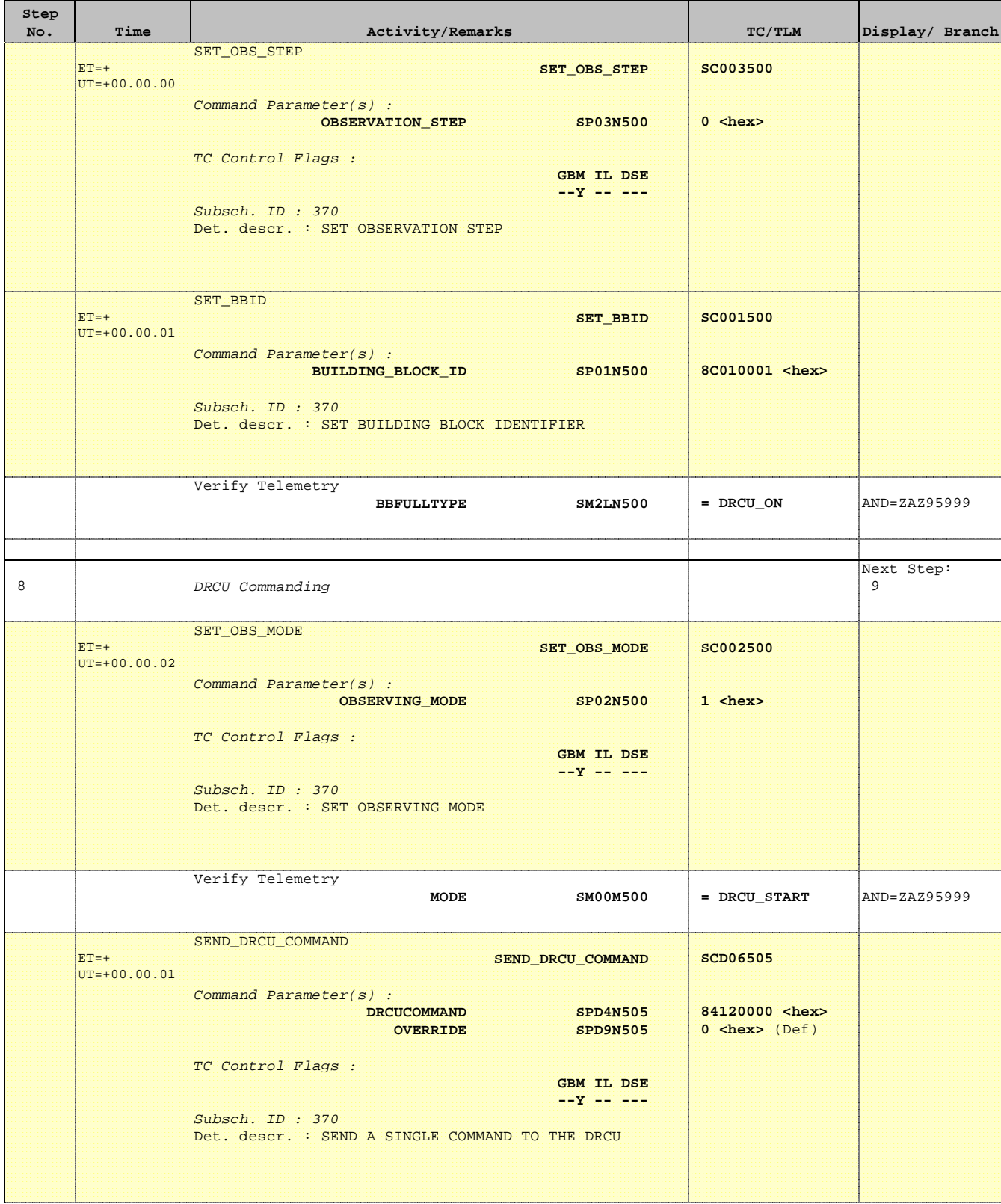

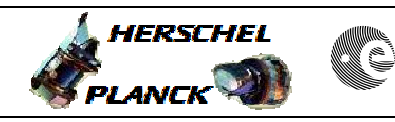

**CSA** 

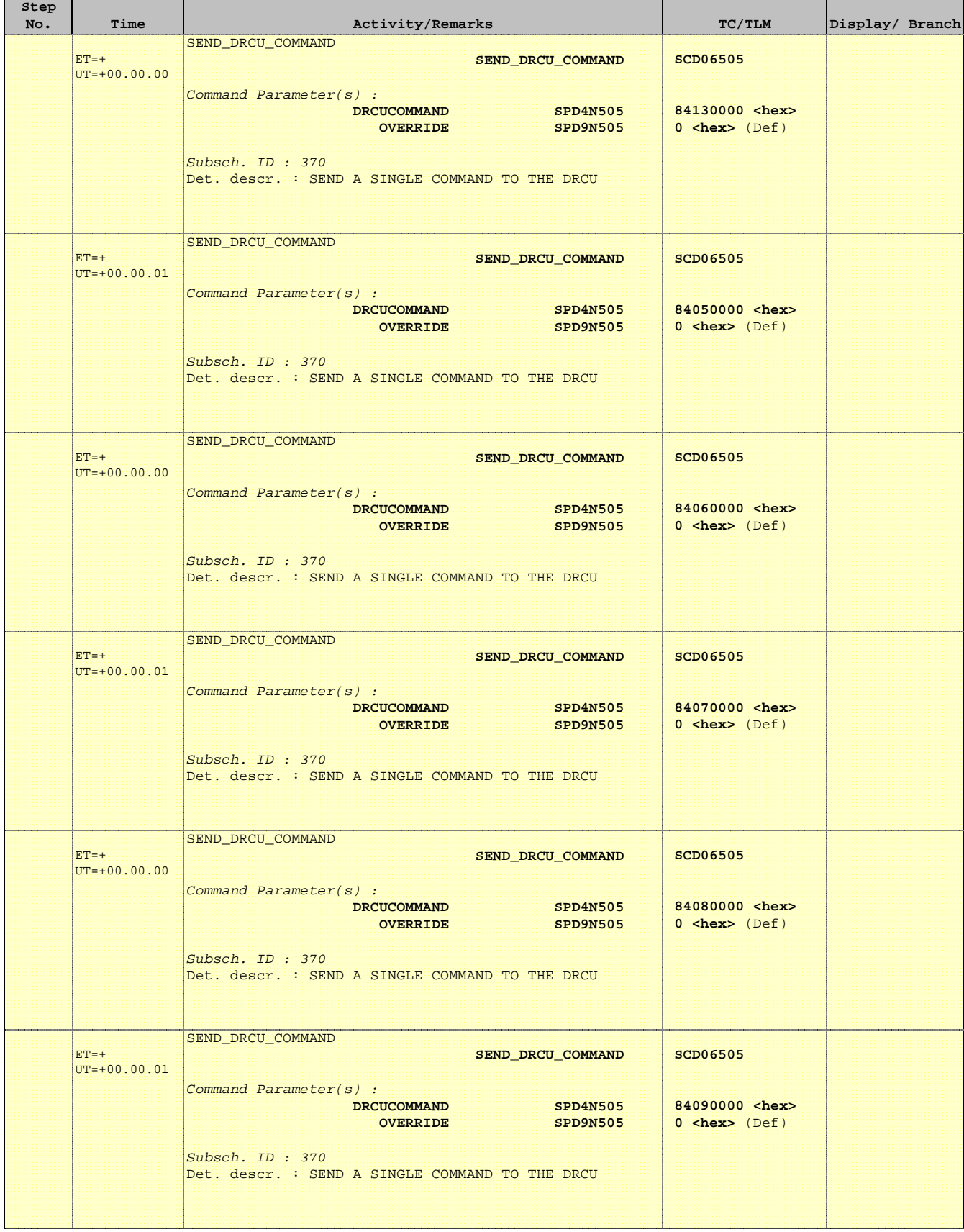

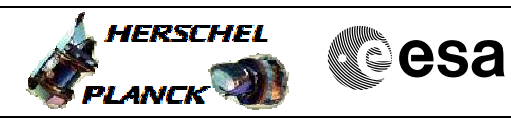

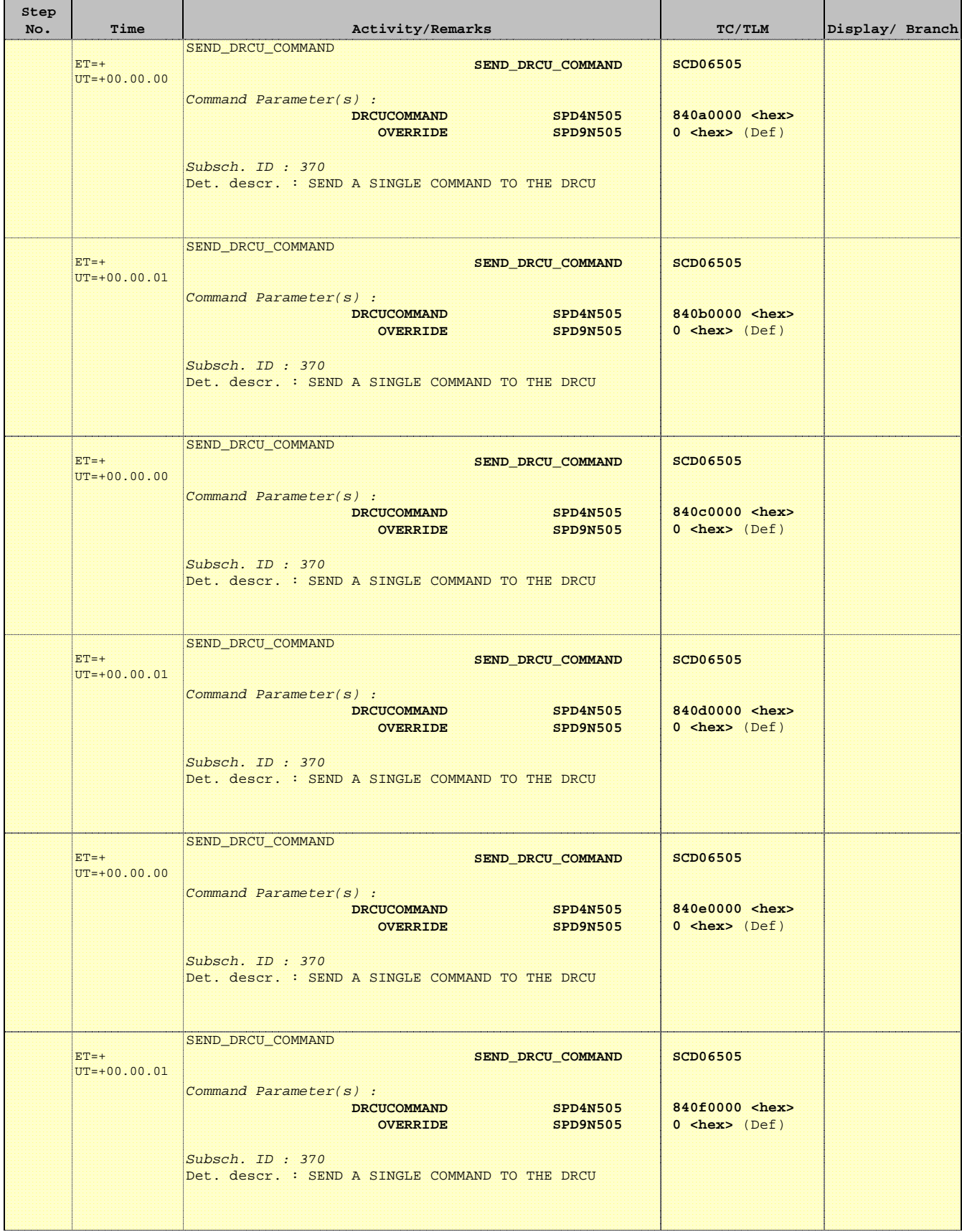

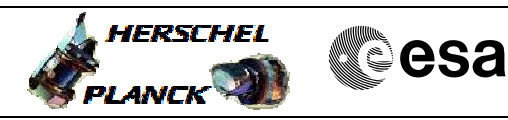

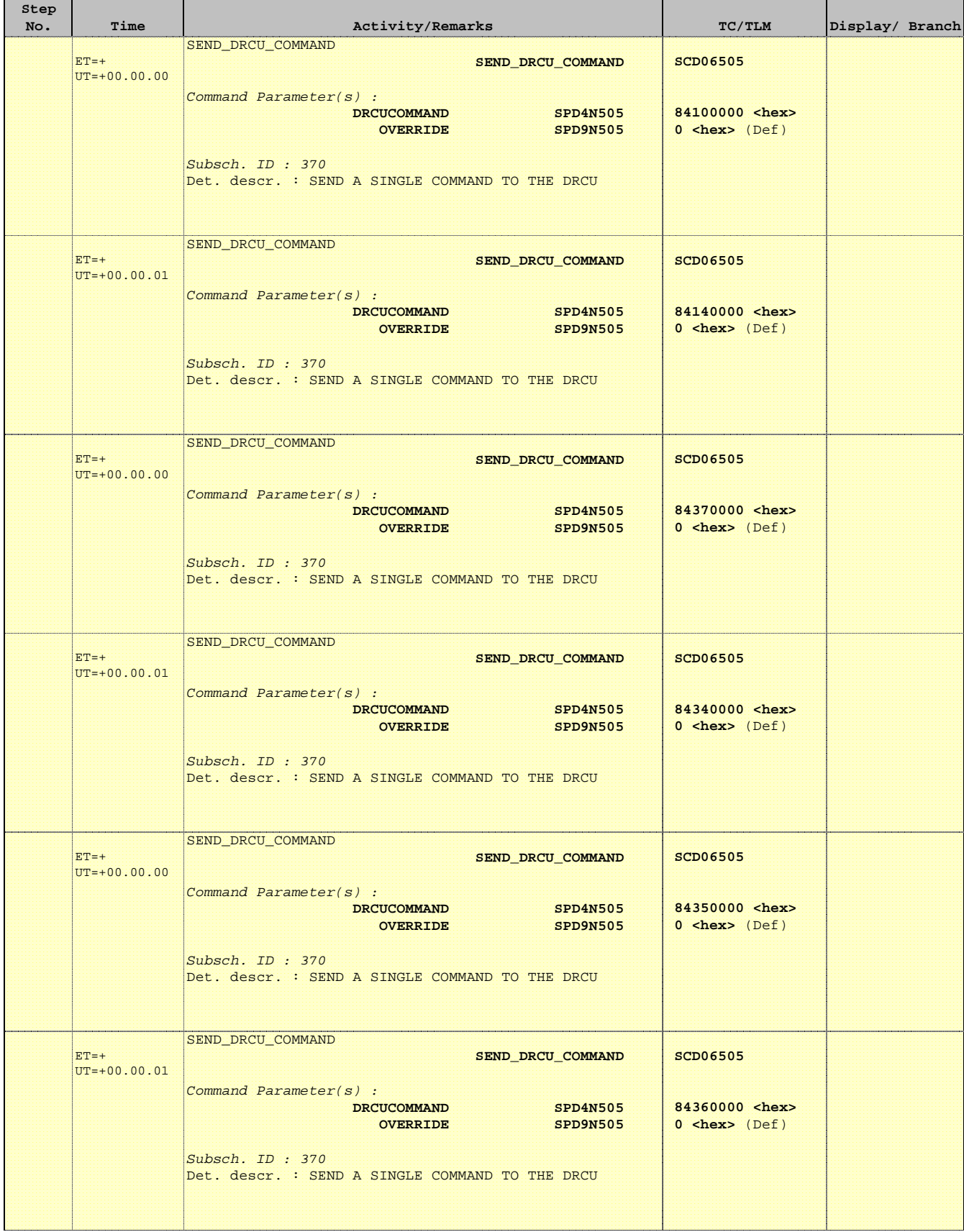

Doc No. :PT-HMOC-OPS-FOP-6001-OPS-OAH Fop Issue : 3.1  $\begin{tabular}{lllllll} \textbf{Fop Issue}: & & & & 3.1 \\ \textbf{Issue Date:} & & & & 05/09/11 \\ \end{tabular}$ 

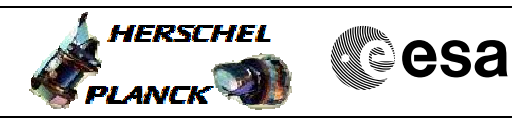

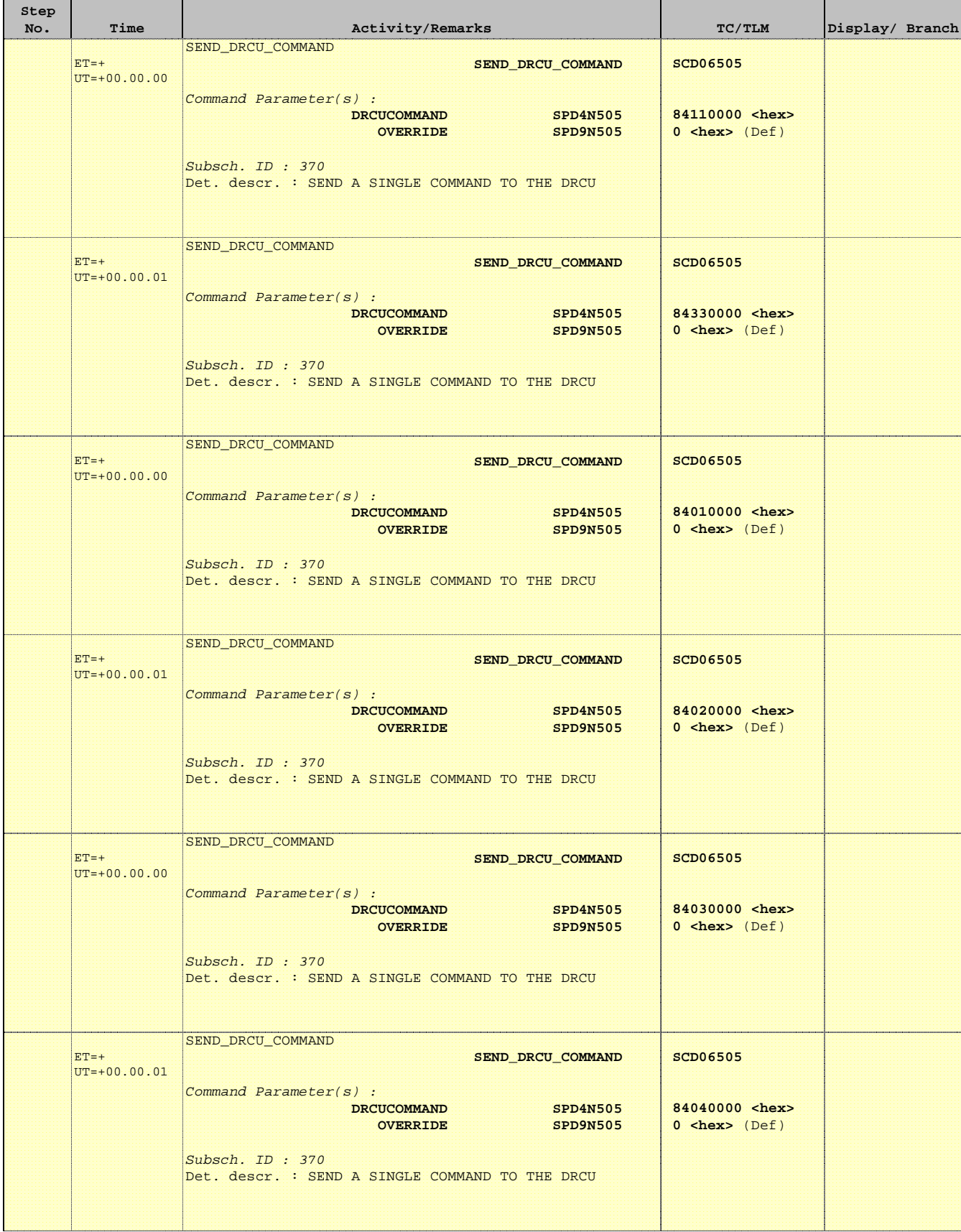

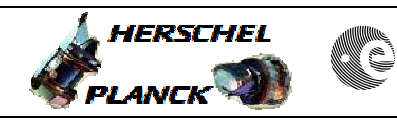

**CSA** 

'n

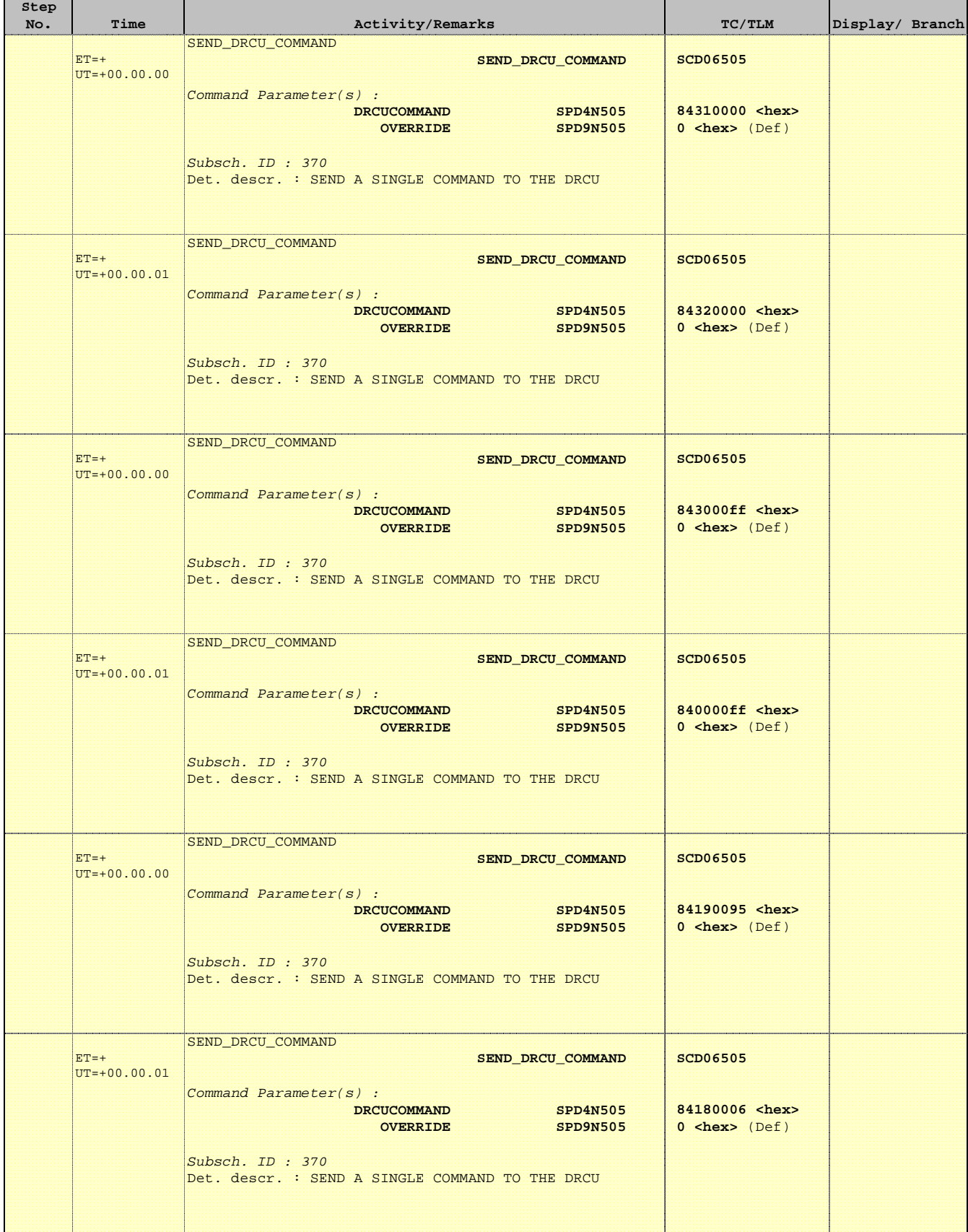

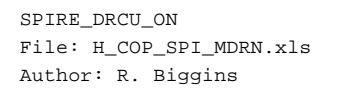

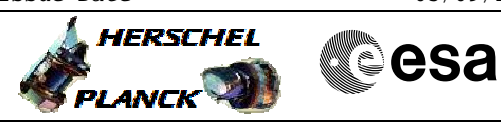

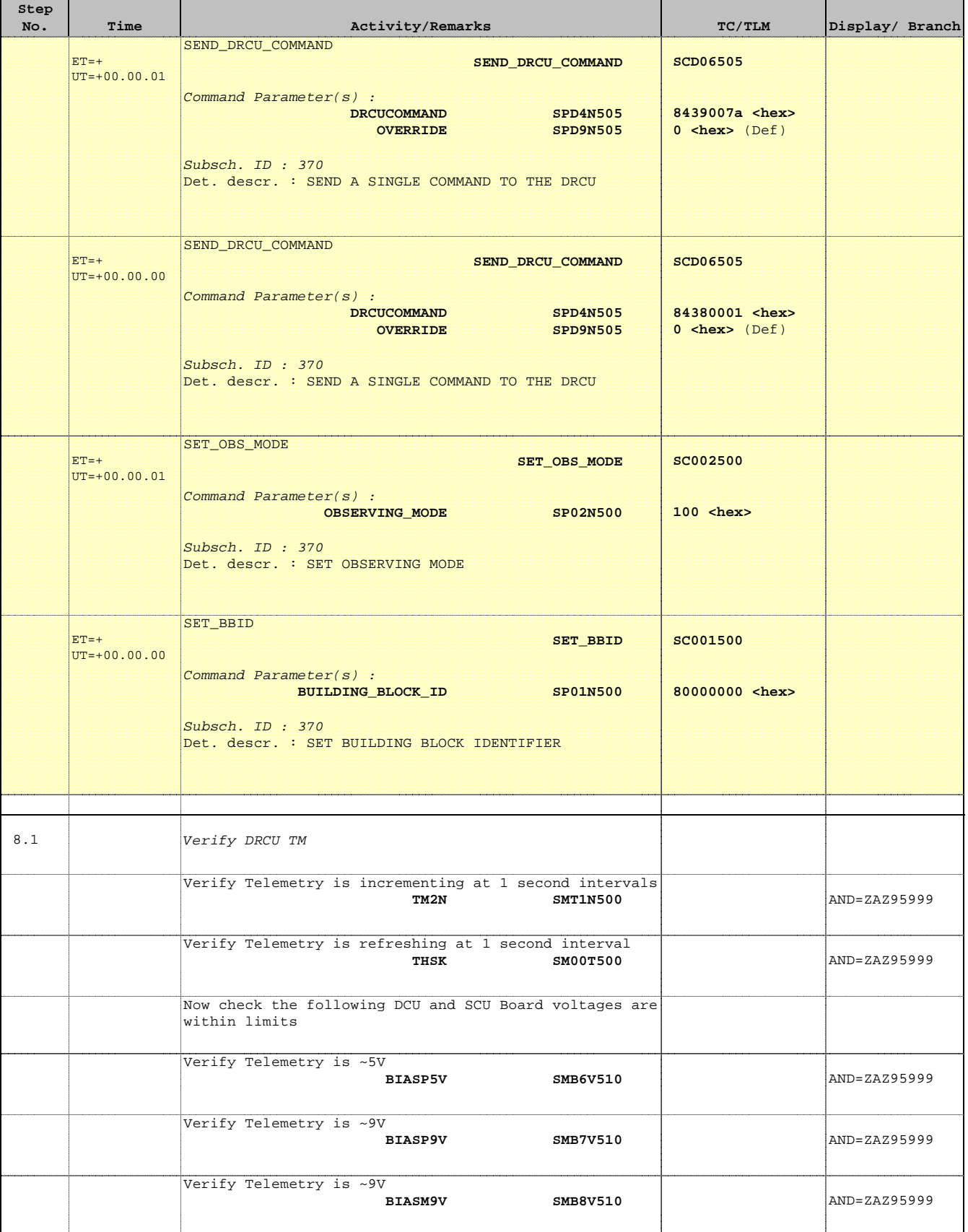

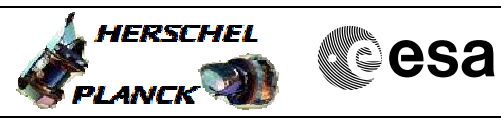

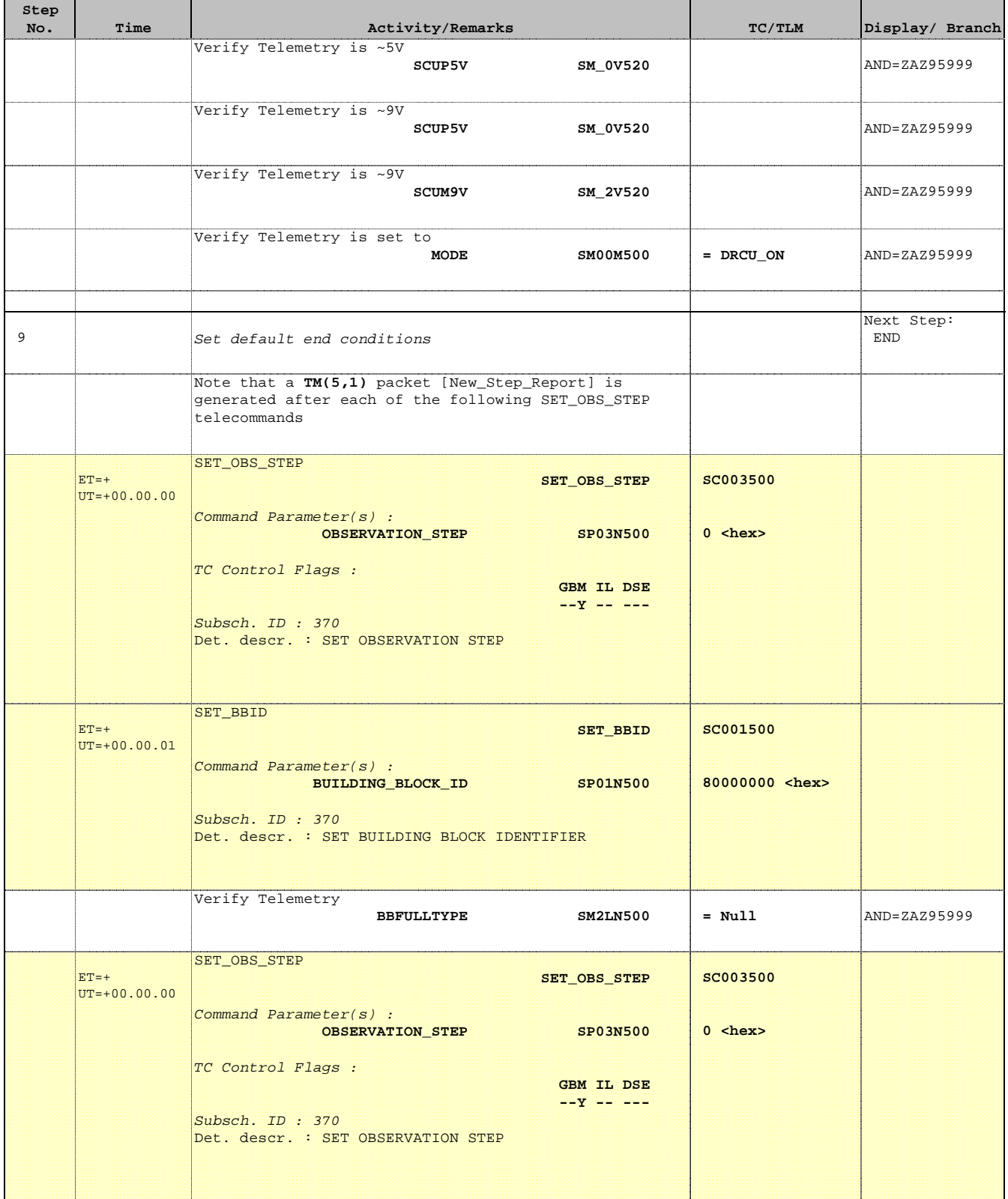

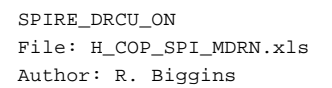

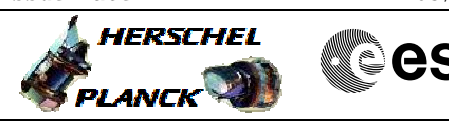

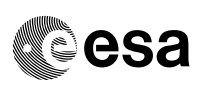

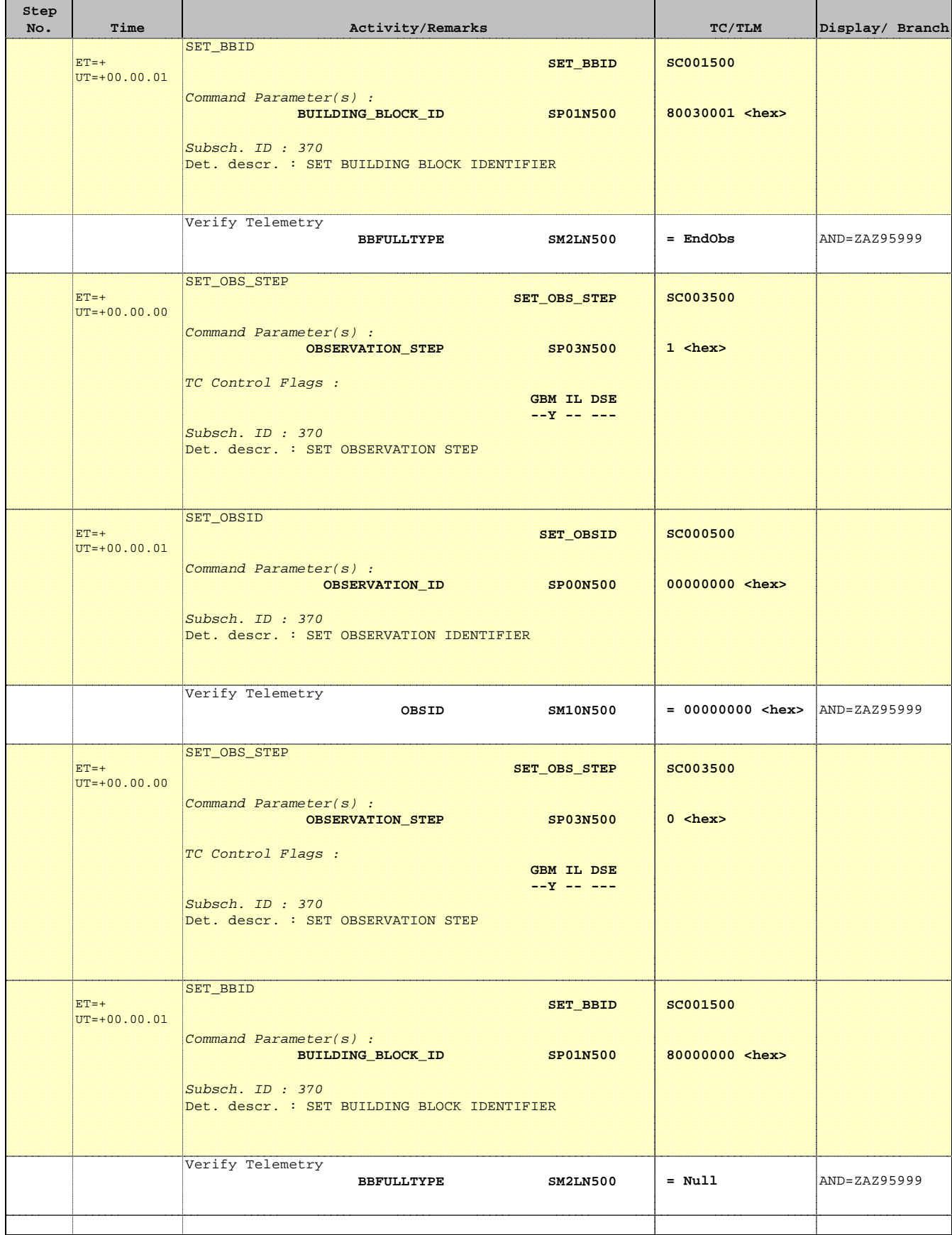

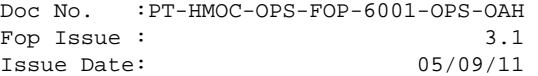

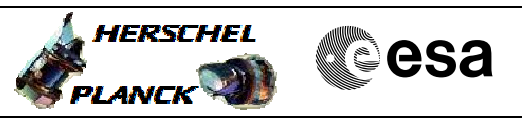

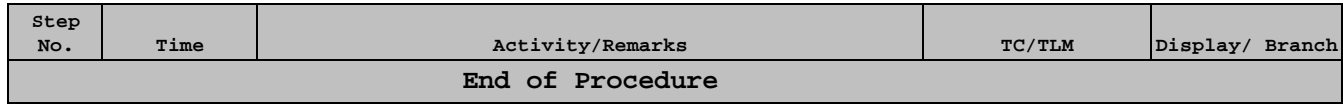